Milena Restrepo Blandón 4,8 Hernán Rivas 4,5 Adriana Restrepo 3,6 Dilan Quiroz 4

Sevinne Machado Ofimática y manejo del internet

<sup>2017</sup> Ventanas de Windows

# CONTENIDO

1. Ventanas de Windows 2. Algunas ventanas de Windows 2.1 imagen 1 2.2 imagen 2 2.3 imagen 3 2.4 imagen 4 3. partes de las ventana 3.1 imagen 1 4 Cibergrafia

# Que es una ventana de Windows

o Es un programa que permite trabajar desde diferentes ventanas, cada vez que abrimos un programa de Windows se abre automáticamente una ventana que permite trabajar o ejercer una actividad encima de ella

### Cascada tecla Windows + Tab

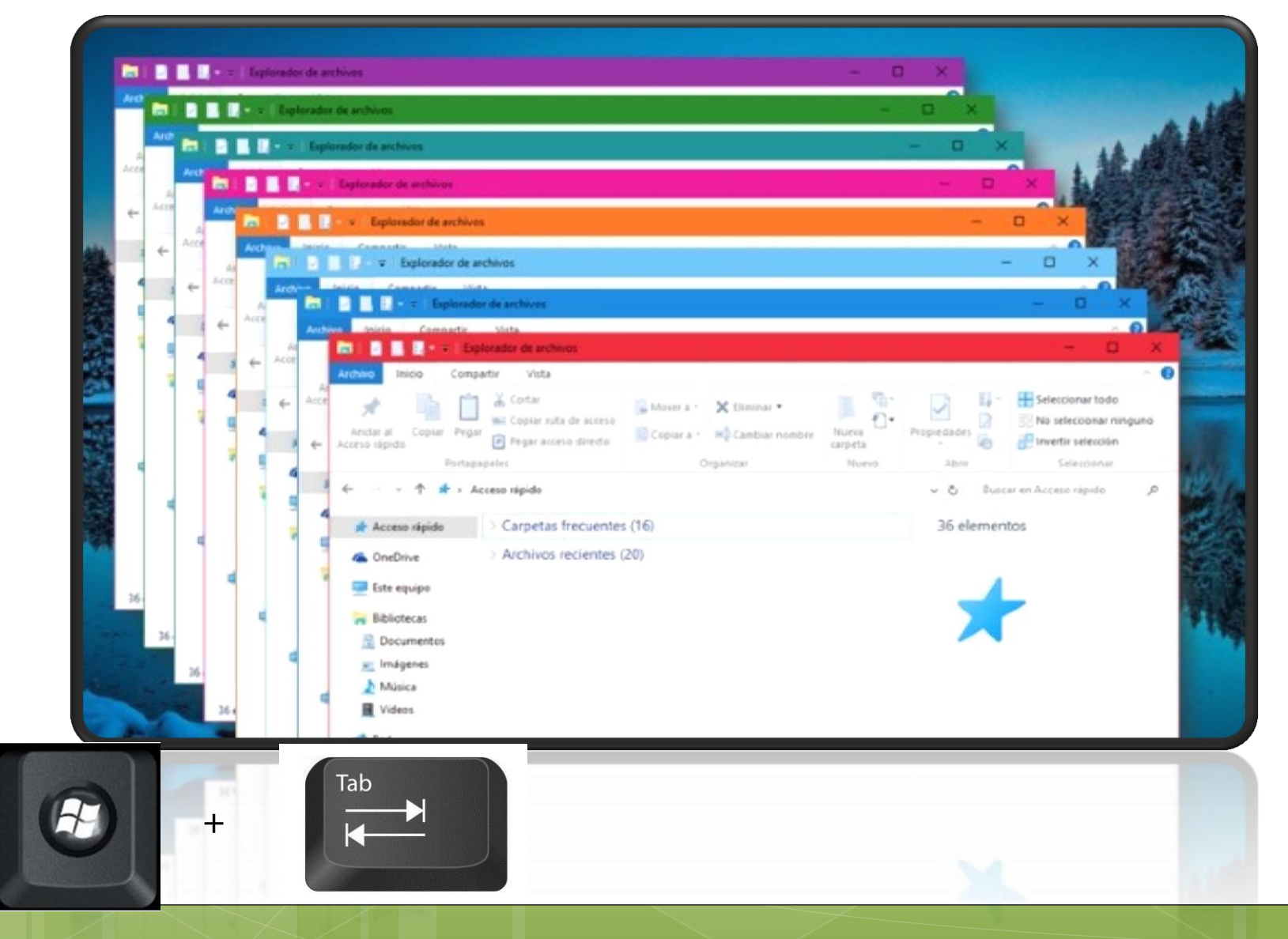

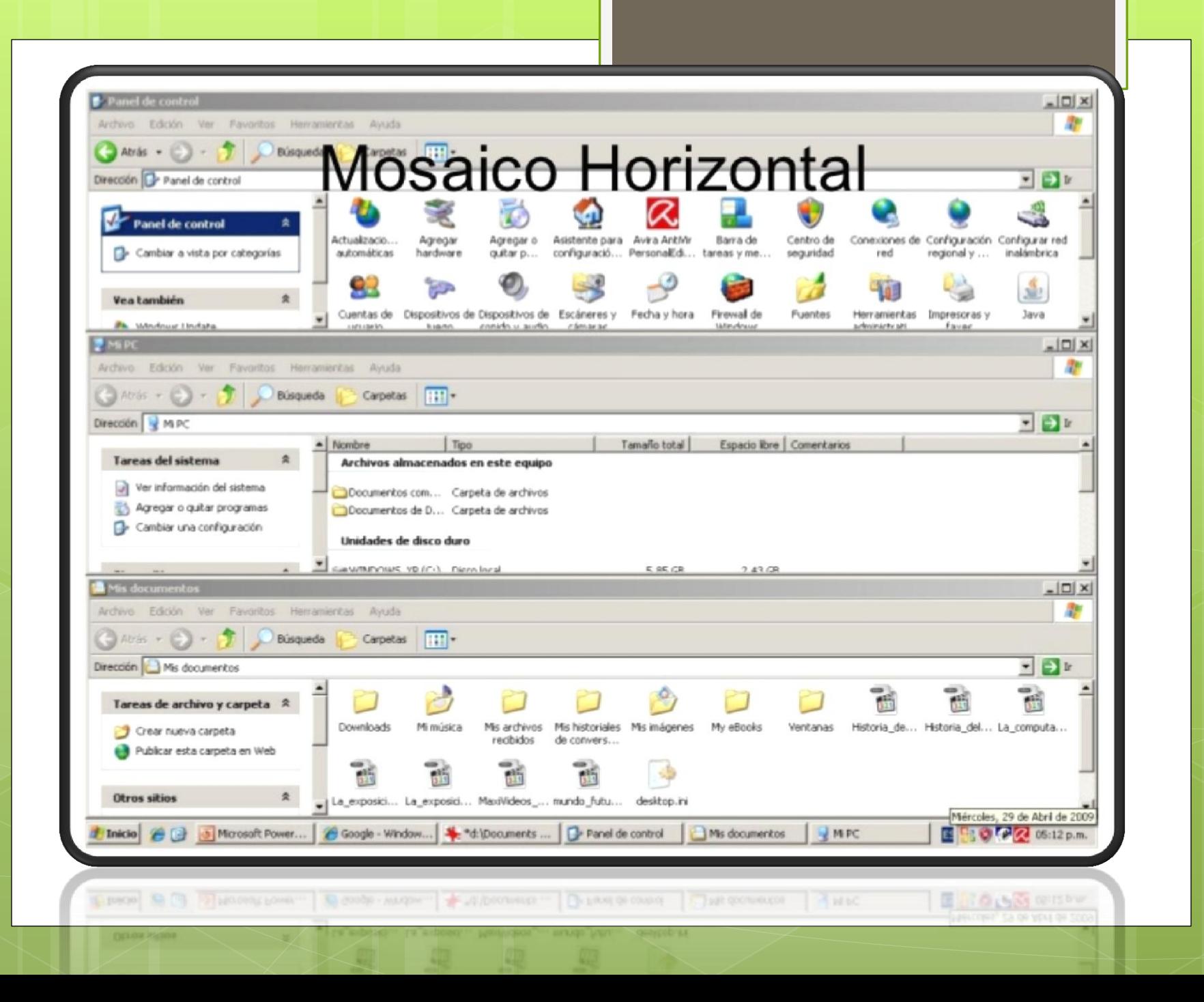

# Mosaico vertical  $Alt + Tab$

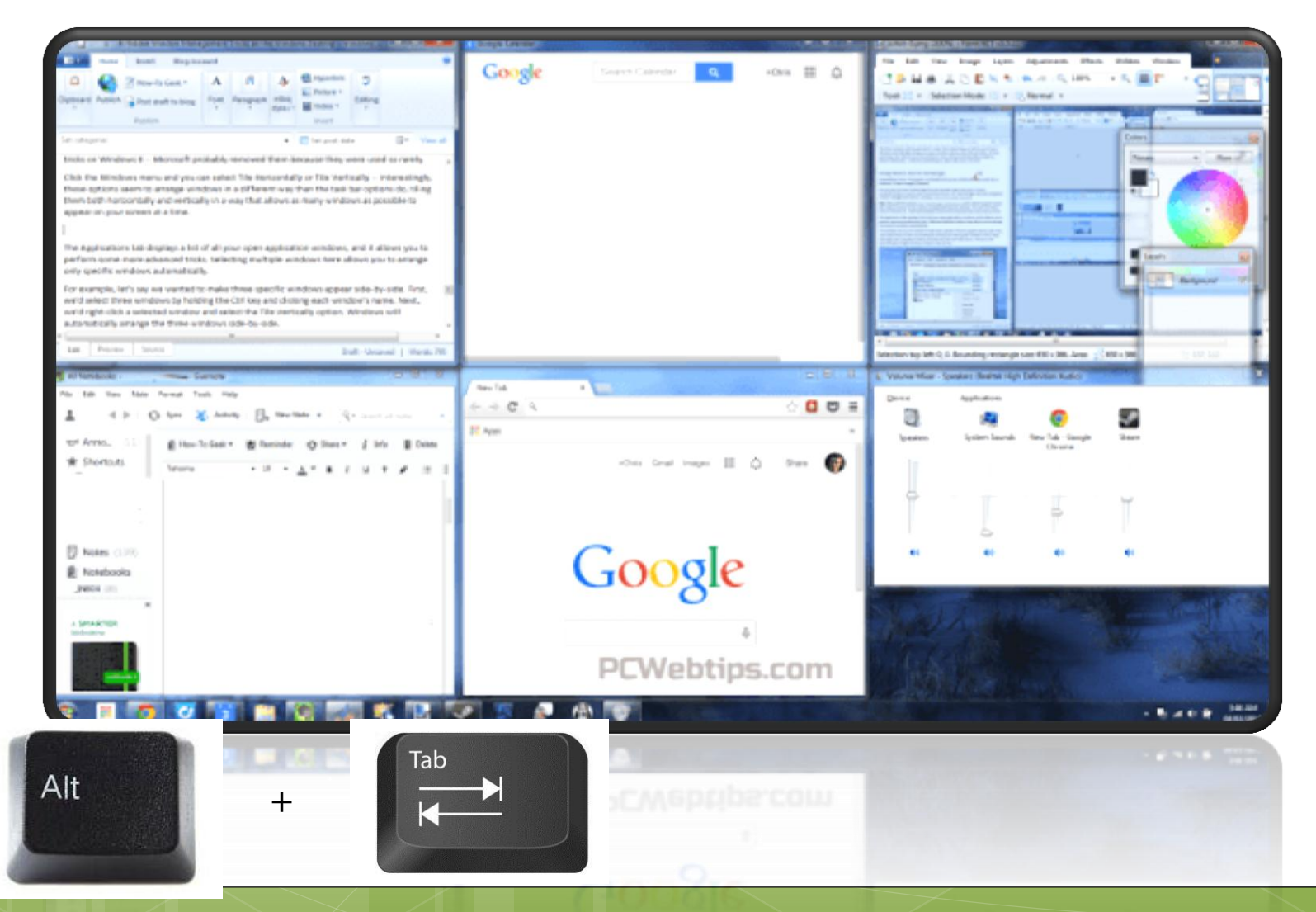

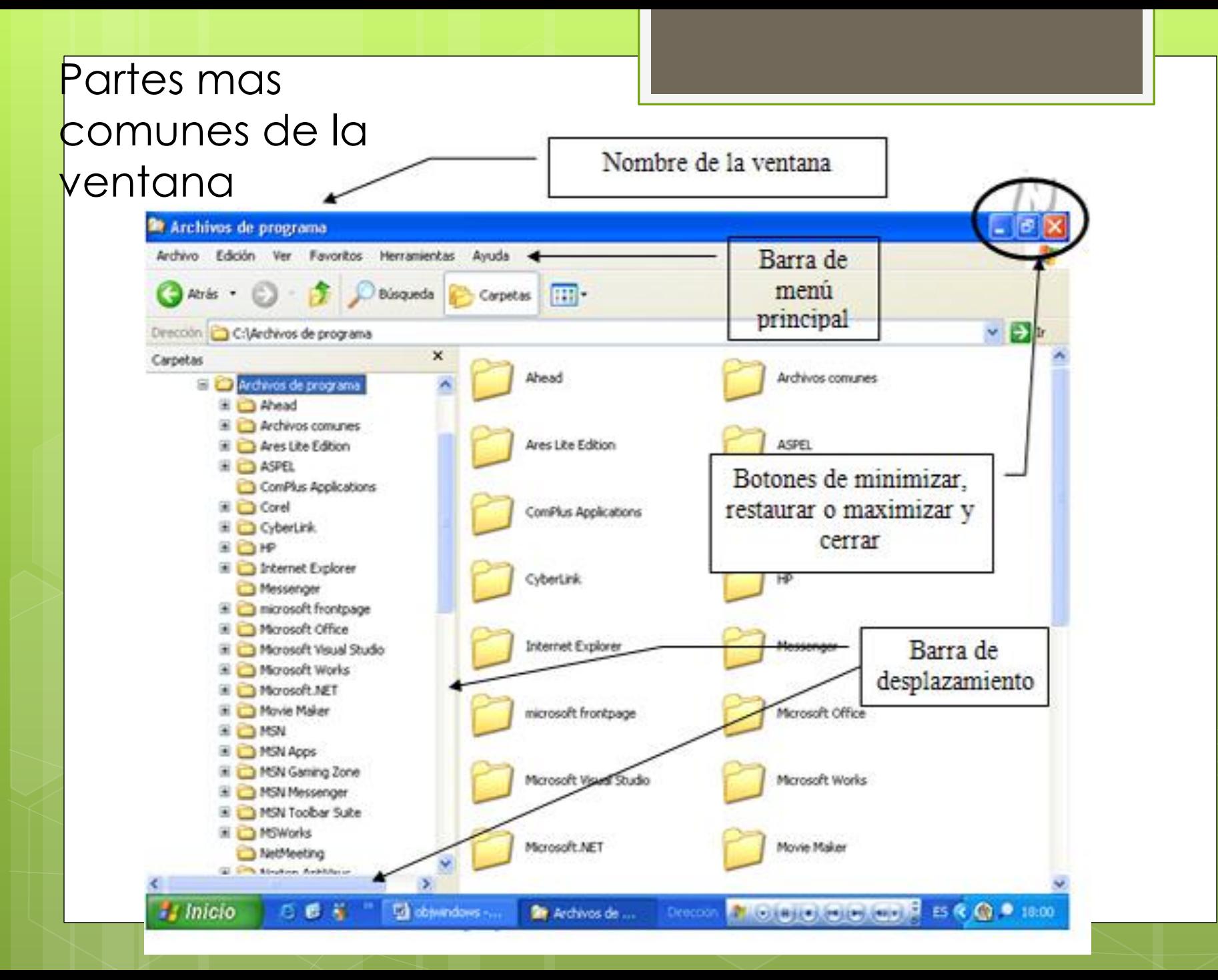

# Estructuras de la ventana Windows

### *.* BARRA DE TITULO

Muestra el titulo de la ventana. Además, sirve para mover la ventana.

# 2. BARRA DE HERRAMIENTAS O DE CONTROL.

Contiene todas las operaciones que se pueden hacer en la ventana.

## 3. BOTÓN CERRAR.

Oculta la ventana cerrándola completamente.. Esto se realiza también con la combinación de teclas Alt+F4

# 4. BOTÓN MINIMIZAR

Hace que la ventana se oculte y figure solo en la barra de tareas

#### 5. BOTÓN MAXIMIZAR

Hace que la ventana ocupe todo el Escritorio. Cuando una ventana esta maximizada, los bordes desaparecen y el botón maximizar cambia por el restaurar.

#### 6. RESTAURAR

Permite que la ventana vuelva a presentar la apariencia que poseía antes de realizar una operación de maximizar o de minimizar.

### 7. BORDES

Delimitan el tamaño de la ventana, pueden cambiar por barra de desplazamiento en programas como Word y Excel.

### 8. ÁREAS DE TRABAJO

Es el lugar donde se realizan las tareas especificas de cada ventana

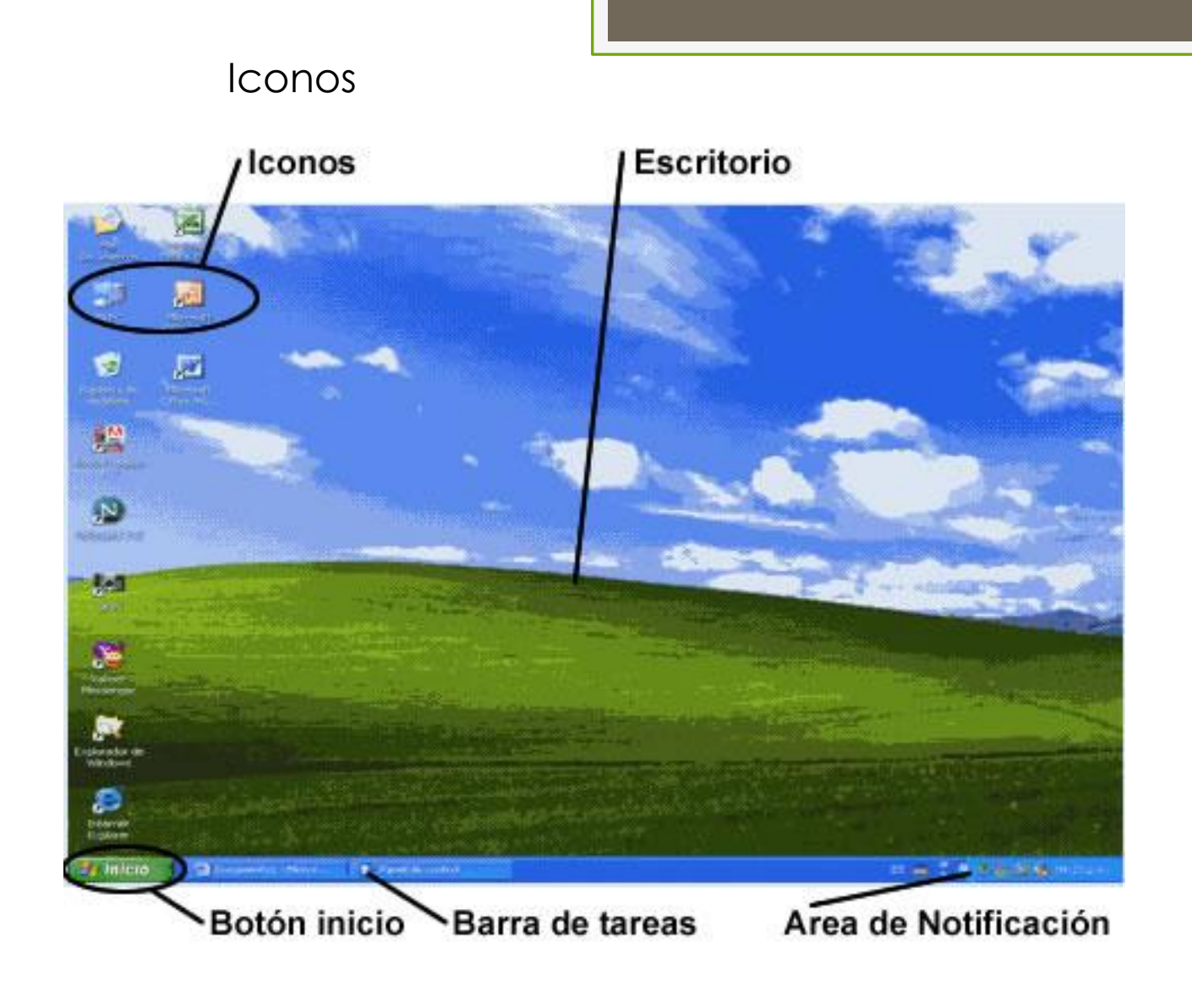

#### CIBERGRAFIA

[http://marnathajuhe.blogspot.com.co/2013/09/estructura](http://marnathajuhe.blogspot.com.co/2013/09/estructura-de-la-ventana-de-windows.html) [-de-la-ventana-de-windows.html](http://marnathajuhe.blogspot.com.co/2013/09/estructura-de-la-ventana-de-windows.html)

https://www.google.com.co/search?biw=1440&bih=745&t bm=isch&sa=1&q=ventanas+de+windows+mosaico+vertic al&oq=ventanas+de+windows+mosaico+vertical&gs\_l=ps y-ab.3...24056.26014.0.27263.9.8.0.0.0.0.568.568.5- 1.1.0....0...1.1.64.psy-ab..8.0.0.\_OVkYqm\_hQ#imgrc=XgdDL8RUBIzc8M: IMÁGENES DE GOOGLE